## Package 'segmag'

October 14, 2022

Type Package

Version 1.2.4

Date 2016-08-11

Title Determine Event Boundaries in Event Segmentation Experiments

Maintainer Frank Papenmeier <frank.papenmeier@uni-tuebingen.de>

Author Frank Papenmeier [aut, cre], Konstantin Sering [ctb]

Description Contains functions that help to determine event

boundaries in event segmentation experiments by bootstrapping a critical segmentation magnitude under the null hypothesis that all key presses were randomly distributed across the experiment. Segmentation magnitude is defined as the sum of Gaussians centered at the times of the segmentation key presses performed by the participants. Within a participant, the maximum of the overlaid Gaussians is used to prevent an excessive influence of a single participant on the overall outcome (e.g. if a participant is pressing the key multiple times in succession). Further functions are included, such as plotting the results.

License GPL  $(>= 3)$ 

Suggests testthat

**Imports** Rcpp  $(>= 0.11.0)$ , utils, stats, grDevices, graphics, plyr

LinkingTo Rcpp

RoxygenNote 5.0.1

NeedsCompilation yes

Repository CRAN

Date/Publication 2016-08-11 18:40:42

### R topics documented:

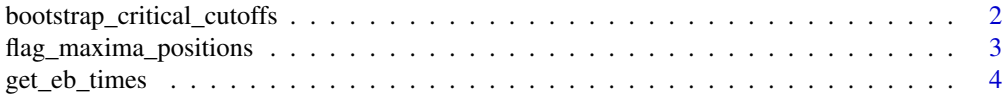

<span id="page-1-0"></span>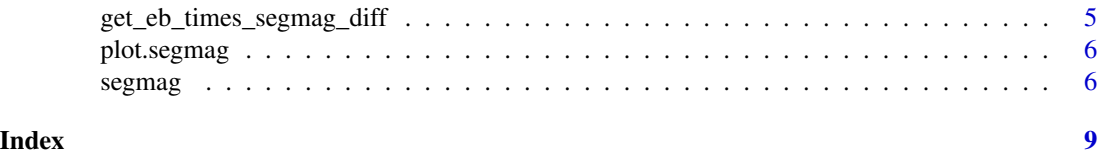

#### <span id="page-1-1"></span>bootstrap\_critical\_cutoffs

*Bootstrap critical segmentation magnitude*

#### Description

Bootstraps critical segmentation magnitude values for a [segmag](#page-5-1) object under the null hypothesis that all key presses were randomly distributed (uniformly) across the experiment (time\_min to time\_max).

#### Usage

```
bootstrap_critical_cutoffs(segmag, n_bootstrap, critical_probs,
  segmag_substract = NULL, visualize = FALSE, save_as = NULL)
```
#### Arguments

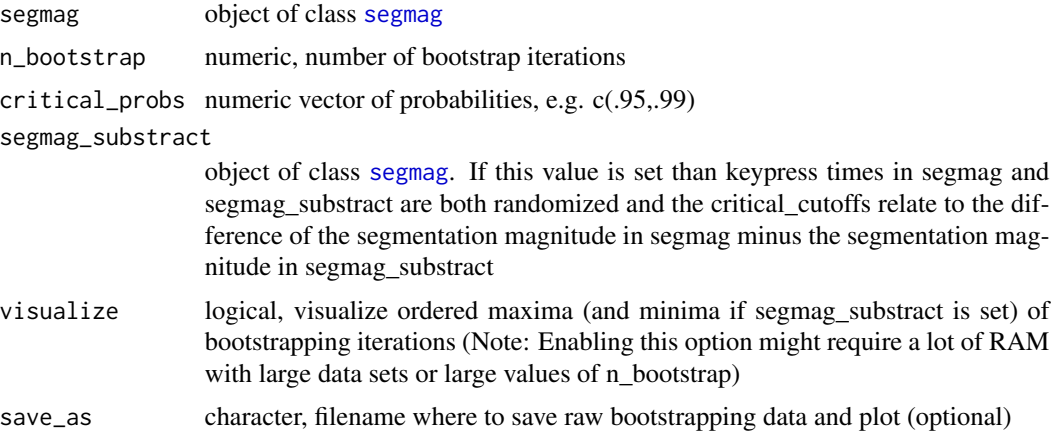

#### Details

During each bootstrapping iteration, the key presses are randomly distributed (drawn from uniform distribution ranging from time min to time max). Then, segmentation magnitude is calculated with those random key press times (note that ids are retained, that is each participant "makes" the same amount of key presses as in the original experiment). The local maxima in segmentation magnitude resulting from the random key press times are ordered according to their size. The largest maximum is kept.

The function returns the critical\_probs quantiles of the vector of those largest maxima obtained across n\_bootstap iterations

#### <span id="page-2-0"></span>flag\_maxima\_positions 3

This function can also be used to bootstrap the critical maxima and minima cutoffs of a difference function of two segmag objects. To do so, segmag and segmag\_substract must be defined. All values will be related to the difference of segmag - segmag\_substract (Keypress times in segmag and segmag\_substract are randomized independently).

#### Value

critical segmentation magnitudes; If segmag\_substract is NULL, then the return value is a numeric vector. Otherwise a list with critical maxima cutoffs and critical minima cutoffs is returned.

#### See Also

[get\\_eb\\_times](#page-3-1), [segmag](#page-5-1)

#### Examples

#see ?segmag for an example

flag\_maxima\_positions *Detect local maxima/minima of a numeric vector*

#### Description

Fast detection of local maxima and minima of a numeric vector. This function takes a numeric vector as input and returns a logical vector with the same length and TRUE values at local maxima/minima (depending on function). If multiple succeeding values at a local maximum/minimum are equal, then only the center (rounded up if necessary) of the maximum/minimum is marked with TRUE.

#### Usage

```
flag_maxima_positions(values)
```

```
flag_minima_positions(values)
```
#### Arguments

values numeric vector of values

#### Value

logical vector with TRUE at the center of local maxima/minima

#### Examples

```
var <- c(1,2,3,3,2,1,4,5,6,7,5,4,3)
## Using the Maxima functions
flag_maxima_positions(var)
# values of maxima
var[flag_maxima_positions(var)]
# indices of maxima
which(flag_maxima_positions(var))
## Using the Minima functions
flag_minima_positions(var)
# values of maxima
var[flag_minima_positions(var)]
# indices of maxima
which(flag_minima_positions(var))
```
<span id="page-3-1"></span>get\_eb\_times *Retrieve event boundary times from a segmag object*

#### Description

Returns the times of event boundaries from a segmag object. Event boundaries are defined as the center of local maxima in segmentation magnitude that are higher than a critical cutoff value. The critical cutoff value should be determined with the [bootstrap\\_critical\\_cutoffs](#page-1-1) function.

#### Usage

```
get_eb_times(segmag, cutoff)
```
#### Arguments

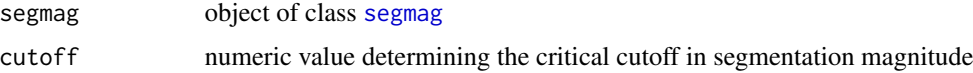

#### Value

numeric vector with event boundary times

#### See Also

[get\\_eb\\_times\\_segmag\\_diff](#page-4-1), [bootstrap\\_critical\\_cutoffs](#page-1-1)

<span id="page-3-0"></span>

#### <span id="page-4-0"></span>Examples

#see ?segmag for an example

<span id="page-4-1"></span>get\_eb\_times\_segmag\_diff

*Retrieve event boundary times for a difference of segmag objects*

#### Description

Specific function when calculating event boundaries for the difference of two segmag objects (segmag - segmag\_substract). Returns the times of event boundaries that are defined as the center of local maxima (minima) in segmentation magnitude that are higher (lower) than a critical cutoff max/min values. The critical cutoff max/min values should be determined with the [bootstrap\\_critical\\_cutoffs](#page-1-1) function.

#### Usage

```
get_eb_times_segmag_diff(segmag, segmag_substract, cutoff_max = NULL,
  cutoff_min = NULL)
```
#### Arguments

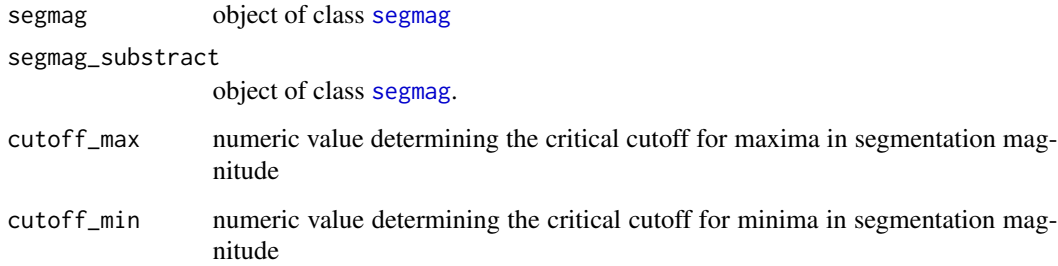

#### Value

numeric vector with event boundary times. If cutoff\_max or cutoff\_min is NULL than the respective event boundaries are omitted.

#### See Also

[get\\_eb\\_times](#page-3-1), [bootstrap\\_critical\\_cutoffs](#page-1-1)

<span id="page-5-2"></span><span id="page-5-0"></span>

#### Description

Draws a plot depicting the segmentation magnitude resulting from overlaid Gaussians for each key press time across participants. If segmag\_substract is defined then the difference in segmentation magnitude of segmag - segmag\_substract is drawn.

#### Usage

```
## S3 method for class 'segmag'
plot(x, cutoffs = NULL, eb_times = NULL,segmag_substract = NULL, save_as_png = NULL, ...)
```
#### Arguments

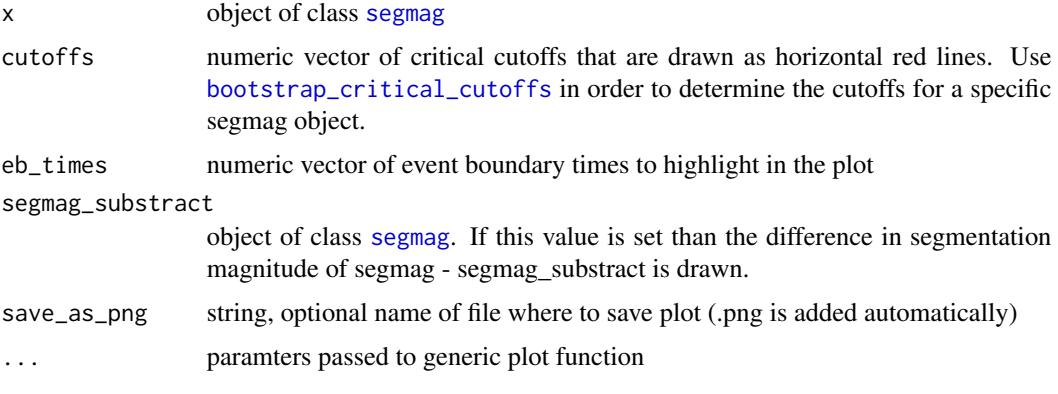

#### See Also

[segmag](#page-5-1)

<span id="page-5-1"></span>segmag *Create Segmentation Object*

#### Description

This function creates a segmag object from a vector of participant ids and a vector of times when the participants pressed the segmentation key on the keyboard. All functions in the segmag package work on this object (e.g., plotting results, determining event boundaries). The additional parameters define the size and offset of the Gaussian that is centered around each key press and the time window in the data set to consider (time\_min, time\_max, time\_steps).

#### segmag and the second second second second second second second second second second second second second second second second second second second second second second second second second second second second second seco

#### Usage

```
segmag(ids, time_keypresses, data = NULL,
  time_min = (min(min(time_keypresses), (min(time_keypresses) + gauss_offset))
  - gauss_cutoff), time_max = (max(max(time_keypresses), (max(time_keypresses)
 + gauss_offset)) + gauss_cutoff), time_steps = 0.01, gauss_offset = 0,
 gauss_sd = 1, gauss_cutoff = 6 * gauss_sd)
```
#### Arguments

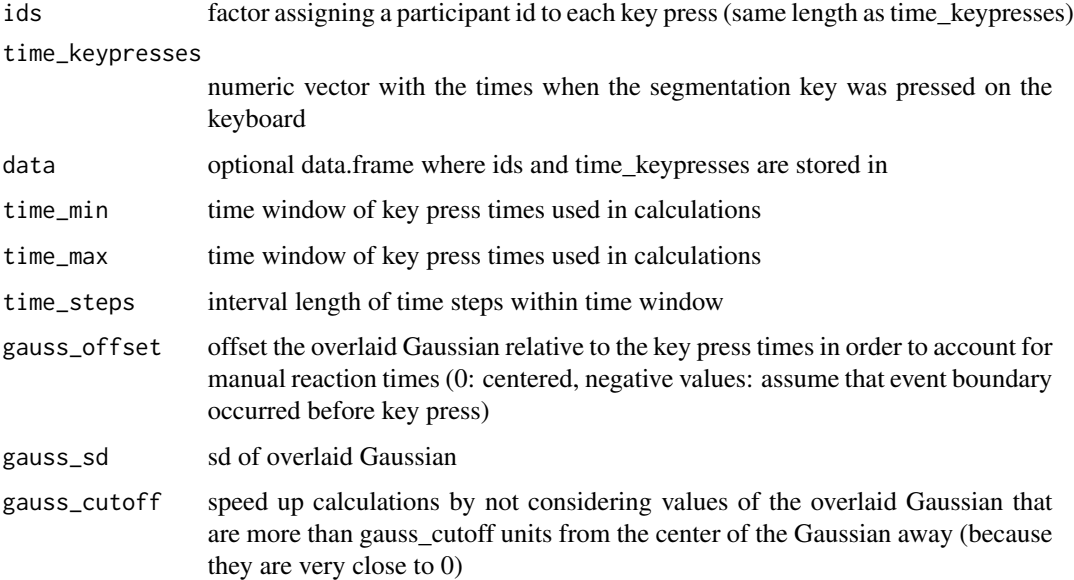

#### Details

First, segmentation magnitude for each participant across time is calculated by centering a Gaussian around each key press. If multiple Gaussians overlap across time then only the maximum values is used (not sum) to ensure an equal weight of each participant on the overall segmentation magnitude. Thereafter, the segmentation magnitudes of the participants are summed up to define the overall segmentation magnitude across time. The higher the segmentation magnitude at one point in time the more participants pressed a key around this time point. To account for the fact that participants have a certain temporal error in their key presses, Gaussians are used to expand the influence of a single key press into time. Furthermore, an offset to these Gaussians can be defined in order to account for manual reaction times and to get a better estimate of the "real" time point of an event boundary.

In order to achieve a decent calculation speed, a fixed time scale with interval length time\_steps and starting from time\_min is used. All key-press times are rounded to their closest interval. A warning is issued if this changes the raw key-press times.

#### Value

segmag object (also contains a data.frame with segmentation magnitude across time as \$data)

<span id="page-7-0"></span>8 segmag pada tahun 1980 segmag pada tahun 1980 segmag pada tahun 1980 segmag pada tahun 1980 segmag pada tahun 1980

#### See Also

[bootstrap\\_critical\\_cutoffs](#page-1-1), [get\\_eb\\_times](#page-3-1), [plot.segmag](#page-5-2)

#### Examples

```
# segmentation responses (key presses) of 6 participants watching a movie (30 seconds long)
participant_ids <- factor(c(1,1,1,1,2,2,3,3,3,3,4,4,4,5,5,6,6,6))
time_keypresses <- c(7,12,18,25,12.1,24.9,6.9,10,25.2,29,7.2,12.05,17.5,7.05,25,6.9,16.1,25)
```

```
# create segmag object
segmag1 <- segmag(participant_ids, time_keypresses, time_min=0, time_max=30)
```
## Not run: # estimate the critical cutoff against an alpha level of 0.05 # Note: This is an estimate an will vary slightly against multiple calls of this function # (variation is the lower the higher n\_bootstrap is set) critical\_cutoff <- bootstrap\_critical\_cutoffs(segmag1, 5000, .95)

```
## End(Not run)
```
# timestamps of significant event boundaries within the movie eb\_times <- get\_eb\_times(segmag1, critical\_cutoff)

```
plot(segmag1, critical_cutoff, eb_times)
```
# <span id="page-8-0"></span>Index

bootstrap\_critical\_cutoffs, [2,](#page-1-0) *[4–](#page-3-0)[6](#page-5-0)*, *[8](#page-7-0)*

flag\_maxima\_positions, [3](#page-2-0) flag\_minima\_positions *(*flag\_maxima\_positions*)*, [3](#page-2-0)

get\_eb\_times, *[3](#page-2-0)*, [4,](#page-3-0) *[5](#page-4-0)*, *[8](#page-7-0)* get\_eb\_times\_segmag\_diff, *[4](#page-3-0)*, [5](#page-4-0)

plot.segmag, [6,](#page-5-0) *[8](#page-7-0)*

segmag, *[2](#page-1-0)[–6](#page-5-0)*, [6](#page-5-0)